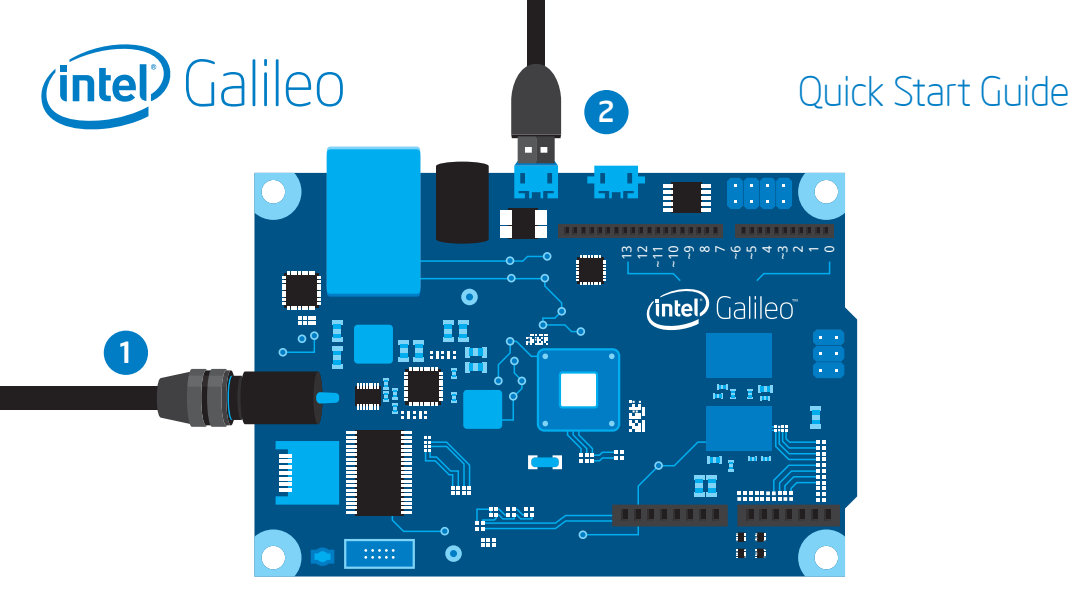

- Connect power cable to the Galileo board and to a power outlet.  $\blacksquare$
- Connect USB cable to the Galileo USB device port and to a PC. 2
- Go to www.intel.com/support/go/galileo and follow the instructions.  $\bullet$

Copyright © 2013 Intel Corporation. Intel and the Intel logo is a trademark of Intel Corporation in the U.S. and/or other countries. All rights reserved. Other names and brands may be claimed as the property of others.

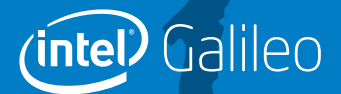

## What will you make?